# Key-Value Coding Programming Guide

**Cocoa > Data Management**

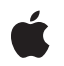

**2009-02-04**

#### á

Apple Inc. © 2003, 2009 Apple Inc. All rights reserved.

No part of this publication may be reproduced, stored in a retrieval system, or transmitted, in any form or by any means, mechanical, electronic, photocopying, recording, or otherwise, without prior written permission of Apple Inc., with the following exceptions: Any person is hereby authorized to store documentation on a single computer for personal use only and to print copies of documentation for personal use provided that the documentation contains Apple's copyright notice.

The Apple logo is a trademark of Apple Inc.

Use of the "keyboard" Apple logo (Option-Shift-K) for commercial purposes without the prior written consent of Apple may constitute trademark infringement and unfair competition in violation of federal and state laws.

No licenses, express or implied, are granted with respect to any of the technology described in this document. Apple retains all intellectual property rights associated with the technology described in this document. This document is intended to assist application developers to develop applications only for Apple-labeled computers.

Every effort has been made to ensure that the information in this document is accurate. Apple is not responsible for typographical errors.

Apple Inc. 1 Infinite Loop Cupertino, CA 95014 408-996-1010

Apple, the Apple logo, AppleScript, Cocoa, Mac, Mac OS, and Objective-C are trademarks of Apple Inc., registered in the United States and other countries.

Simultaneously published in the United States and Canada.

**Even though Apple has reviewed this document, APPLE MAKESNOWARRANTYOR REPRESENTATION,** EITHER EXPRESS OR IMPLIED, WITH RESPECT TO<br>THIS DOCUMENT, ITS QUALITY, ACCURACY,<br>MERCHANTABILITY, OR FITNESS FOR A PARTICULAR **PURPOSE. AS A RESULT, THIS DOCUMENT IS PROVIDED "AS IS," AND YOU, THE READER, ARE ASSUMING THE ENTIRE RISK AS TO ITS QUALITY AND ACCURACY.**

**IN NO EVENT WILL APPLE BE LIABLE FOR DIRECT, INDIRECT, SPECIAL, INCIDENTAL, OR CONSEQUENTIALDAMAGES RESULTINGFROM ANY** **DEFECT OR INACCURACY IN THIS DOCUMENT, even if advised of the possibility of such damages.**

**THE WARRANTY AND REMEDIES SET FORTH ABOVE ARE EXCLUSIVE AND IN LIEU OF ALL OTHERS, ORAL OR WRITTEN, EXPRESS OR IMPLIED. No Apple dealer, agent, or employee is authorized to make any modification, extension, or addition to this warranty.**

**Some states do not allow the exclusion orlimitation of implied warranties or liability for incidental or consequential damages, so the above limitation or** exclusion may not apply to you. This warranty gives<br>you specific legal rights, and you may also have<br>other rights which vary from state to state.

## **Contents**

### **[Introduction](#page-6-0) 7**

[Organization](#page-6-1) of This Document 7 See [Also](#page-6-2) 7

### **What is [Key-Value](#page-8-0) Coding? 9**

[Key-Value](#page-8-1) Coding and Scripting 9 Using [Key-Value](#page-9-0) Coding to Simplify Your Code 10

### **[Terminology](#page-10-0) 11**

### **Key-Value Coding [Fundamentals](#page-12-0) 13**

Keys and Key [Paths](#page-12-1) 13 Getting Attribute Values Using [Key-Value](#page-12-2) Coding 13 Setting Attribute Values Using [Key-Value](#page-13-0) Coding 14 Dot Syntax and [Key-Value](#page-13-1) Coding 14

### **[Key-Value](#page-16-0) Coding Accessor Methods 17**

[Commonly](#page-16-1) Used Accessor Patterns 17 Collection Accessor Patterns for To-Many [Properties](#page-17-0) 18 Indexed [Accessor](#page-17-1) Pattern 18 [Unordered](#page-21-0) Accessor Pattern 22

#### **Key-Value [Validation](#page-24-0) 25**

Validation Method Naming [Convention](#page-24-1) 25 [Implementing](#page-24-2) a Validation Method 25 Invoking [Validation](#page-25-0) Methods 26 [Automatic](#page-25-1) Validation 26 [Validation](#page-25-2) of Scalar Values 26 Validation Methods and Memory [Management](#page-26-0) 27

### **Ensuring KVC [Compliance](#page-28-0) 29**

Attribute and To-One [Relationship](#page-28-1) Compliance 29 Indexed To-Many [Relationship](#page-28-2) Compliance 29 Unordered To-Many [Relationship](#page-29-0) Compliance 30

#### **Scalar and [Structure](#page-30-0) Support 31**

[Representing](#page-30-1) Data as Objects 31 Handling nil Values for [Non-Object](#page-30-2) Properties 31 Wrapping and [Unwrapping](#page-31-0) Scalar Types 32 Wrapping and [Unwrapping](#page-31-1) Structs 32

#### **Set and Array [Operators](#page-34-0) 35**

[@avg](#page-35-0) 36 [@count](#page-35-1) 36 [@distinctUnionOfArrays](#page-35-2) 36 [@distinctUnionOfObjects](#page-35-3) 36 [@distinctUnionOfSets](#page-36-0) 37 [@max](#page-36-1) 37 [@min](#page-36-2) 37 [@sum](#page-36-3) 37 [@unionOfArrays](#page-37-0) 38 [@unionOfObjects](#page-37-1) 38 [@unionOfSets](#page-37-2) 38

#### **Accessor Search [Implementation](#page-38-0) Details 39**

Accessor Search Patterns for Simple [Attributes](#page-38-1) 39 Default Search Pattern for [setValue:forKey:](#page-38-2) 39 Default Search Pattern for [valueForKey:](#page-38-3) 39 Accessor Search Pattern for Ordered [Collections](#page-39-0) 40 Accessor Search Pattern for Unordered [Collections](#page-40-0) 41 Mac OS X Version 10.3 [Compatibility](#page-41-0) Notes 42

### **Describing Property [Relationships](#page-44-0) 45**

Class [Descriptions](#page-44-1) 45

#### **Performance [Considerations](#page-46-0) 47**

[Overriding](#page-46-1) Key-Value Coding Methods 47 Optimizing To-Many [Relationships](#page-46-2) 47

**[Document](#page-48-0) Revision History 49**

# Tables and Listings

## **What is [Key-Value](#page-8-0) Coding? 9**

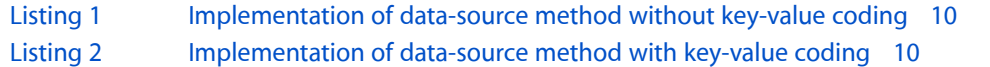

### **[Key-Value](#page-16-0) Coding Accessor Methods 17**

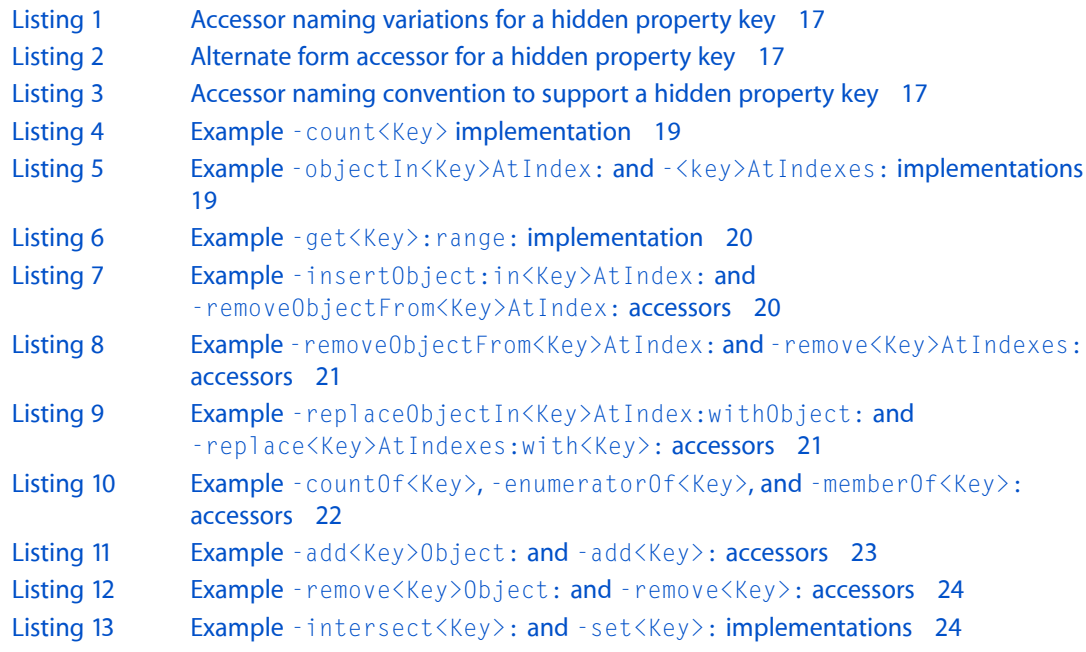

### **Key-Value [Validation](#page-24-0) 25**

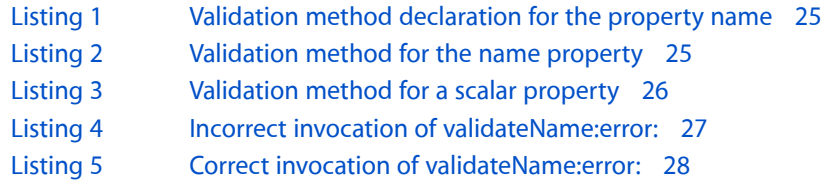

### **Scalar and [Structure](#page-30-0) Support 31**

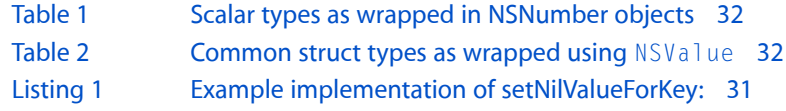

## **Set and Array [Operators](#page-34-0) 35**

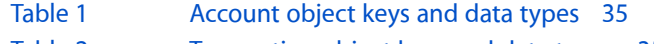

[Table](#page-34-2) 2 [Transaction](#page-34-2) object keys and data types 35

### **Accessor Search [Implementation](#page-38-0) Details 39**

[Table](#page-41-1) 1 [Deprecated](#page-41-1) key-value coding methods in Mac OS X v10.3. 42

# <span id="page-6-0"></span>Introduction

This document describes the NSKeyValueCoding informal protocol which defines a mechanism allowing applications to access the properties of an object indirectly by name (or key), rather than directly through invocation of an accessor method or as instance variables.

You should read this document to gain an understanding of how to use key-value coding in your applications and how to make your classes key-value coding compliant for interacting with other techonologies. Key-value coding is a key technology when working with key-value observing, Cocoa bindings, Core Data, and making your application AppleScript-able. You are expected to be familiar with the basics of Cocoa development, including the Objective-C language and memory management.

## <span id="page-6-1"></span>Organization of This Document

*Key-Value Coding* includes these articles:

- *"What is [Key-Value](#page-8-0) Coding?" (page 9) provides an overview of key-value coding.*
- ["Terminology"](#page-10-0) (page 11) defines the terms commonly used to refer to an object's properties.
- "Key-Value Coding [Fundamentals"](#page-12-0) (page 13) describes the basic principles required to use key-value coding.
- ["Key-Value](#page-16-0) Coding Accessor Methods" (page 17) describes the accessor methods your classes should implement.
- "Key-Value [Validation"](#page-24-0) (page 25) tells you how to implement property validation.
- "Ensuring KVC [Compliance"](#page-28-0) (page 29) describes the capabilities a class must implement to be key-value coding compliant.
- "Scalar and [Structure](#page-30-0) Support" (page 31) describes the data types supported by key-value coding.
- "Set and Array [Operators"](#page-34-0) (page 35) lists the available collection operators and describes their use.
- "Accessor Search [Implementation](#page-38-0) Details" (page 39) explains how the appropriate accessor method or instance variable is determined.
- "Describing Property [Relationships"](#page-44-0) (page 45) describes the use of meta-data to define the relationships between objects and their properties.
- <span id="page-6-2"></span>■ "Performance [Considerations"](#page-46-0) (page 47) describes the performance considerations when using key-value coding.

# See Also

There are other technologies, not covered in this document, that are related to key-value coding.

■ *Key-Value Observing Programming Guide* describes the features of the key-value observing protocol that allows objects to observe changes in other objects.

# <span id="page-8-0"></span>What is Key-Value Coding?

Key-value coding is a mechanism for accessing an object's properties indirectly, using strings to identify properties, rather than through invocation of an accessor method or accessing them directly through instance variables. In essence, key-value coding defines the patterns and method signatures that your application's accessor methods implement.

Accessor methods, as the name suggests, provide access to your application's data model's property values. There are two basic forms of accessor–get accessors and set accessors. Get accessors, also referred to as getters, return the values of a property. Set accessors, also referred to as setters, set the value of a property. There are getter and setter variants for dealing with both object attributes and to-many relationships.

Implementing key-value coding compliant accessors in your application is an important design principle. Accessors help to enforce proper data encapsulation, isolate memory management to centralized locations, and facilitates integration with other technologies such as key-value observing, Core Data, Cocoa bindings, and scriptability. Key-value coding methods can, in many cases, also be utilized to simplify your application's code. See *Model Object Implementation Guide* for more guidance on why your application should implement key-value coding compliant accessors and make use of them.

The essential methods for key-value coding are declared in the NSKeyValueCoding Objective-C informal protocol and default implementations are provided by NSObject.

Key-value coding supports properties with object values, as well asthe scalar types and structs. Non-object parameters and return types are detected and automatically wrapped, and unwrapped, as described in ["Scalar](#page-30-0) and [Structure](#page-30-0) Support" (page 31).

# <span id="page-8-1"></span>Key-Value Coding and Scripting

The scripting support in Cocoa is designed so an application can easily implement scripting by accessing it's model objects–the objects that encapsulate the application's data (see *Model Object Implementation Guide* for more information). When the user executes an AppleScript command that targets your application, the goal is for that command to go directly to the application's model objects to get the work done.

Scripting in MacOS X relies heavily on key-value coding to provide automatic support for executing AppleScript commands. In a scriptable application, a model object defines a set of keys that it supports. Each key represents a property of the model object. Some examples of scripting-related keys are words, font, documents, and color. The key-value coding API provides a generic and automatic way to query an object for the values of its keys and to set new values for those keys.

As you design the objects of your application, you should define the set of keys for your model objects and implement the corresponding accessor methods. Then when you define the script suites for your application, you can specify the keys that each scriptable class supports. If you support key-value coding, you will get a great deal of scripting support "for free."

In AppleScript, object hierarchies define the structure of the model objectsin an application. Most AppleScript commands specify one or more objects within your application by drilling down this object hierarchy from parent container to child element. You can define the relationships between properties available through key-value coding in class descriptions. See "Describing Property [Relationships"](#page-44-0) (page 45) for more details.

Cocoa's scripting support takes advantage of key-value coding to get and set information in scriptable objects. The method in the Objective-C informal protocol NSScriptKeyValueCoding provides additional capabilities for working with key-value coding, including getting and setting key values by index in multivalue keys and coercing (or converting) a key-value to the appropriate data type.

# <span id="page-9-0"></span>Using Key-Value Coding to Simplify Your Code

You can use key-value coding methods in your own code to generalize implementations. For example, NSTableView and NSOutlineView objects both associate an identifier string with each of their columns. By making this identifier the same as the key for the property you wish to display, you can significantly simplify your code.

<span id="page-9-1"></span>Listing 1 shows an implementation of an NSTableView delegate method without using key-value coding. Listing 2 shows an implementation that takes advantage of key-value coding to return the appropriate value using the column identifier as the key.

```
Listing 1 Implementation of data-source method without key-value coding
```

```
- (id)tableView:(NSTableView *)tableview
       objectValueForTableColumn:(id)column
                             row:(int)row
{
     ChildObject *child = [childrenArray objectAtIndex:row];
     if ( [[column identifier] isEqualToString:@"name"] ) {
         return [child name];
     }
     if ( [[column identifier] isEqualToString:@"age"] ) {
         return [child age];
 }
     if ( [[column identifier] isEqualToString:@"favoriteColor"] ) {
         // etc...
     }
     // etc...
}
```
#### <span id="page-9-2"></span>**Listing 2** Implementation of data-source method with key-value coding

```
- (id)tableView:(NSTableView *)tableview
       objectValueForTableColumn:(id)column
                             row:(int)row
{
   ChildObject *child = [childrenArray objectAtIndex:row]; return [child valueForKey:[column identifier]];
}
```
# <span id="page-10-0"></span>Terminology

In addition to overloading existing terms, key-value coding defines some unique terminology of its own.

Key-value coding can be used to access three different types of object values: attributes, to-one relationships and to-many relationships. The term **property** refers to any of these types of values.

An **attribute** is a property that is a simple value, such as a scalar, string, or boolean value. Immutable objects such as NSColor and NSNumber are also considered attributes.

A property that specifies a **to-one relationship** is an object that has properties of its own. These underlying properties can change without the object itself changing. For example, an NSView instance's superview is a a to-one relationship.

Finally, a property that specifies a **to-many relationship** consists of a collection of related objects. An instance of NSArray or NSSet is commonly used to hold such a collection. However, key-value coding allows you to use custom classes for collections and still access them as if they were an NSArray or NSSet by implementing the key-value coding accessors discussed in "Collection Accessor Patterns for To-Many [Properties"](#page-17-0) (page 18). Terminology

# <span id="page-12-0"></span>Key-Value Coding Fundamentals

This article describes the basic principles of key-value coding.

# <span id="page-12-1"></span>Keys and Key Paths

A key is a string that identifies a specific property of an object. Typically, a key corresponds to the name of an accessor method or instance variable in the receiving object. Keys must use ASCII encoding, begin with a lowercase letter, and may not contain whitespace.

Some example keys would be payee, openingBalance, transactions and amount.

A key path is a string of dot separated keys that is used to specify a sequence of object properties to traverse. The property of the first key in the sequence is relative to the receiver, and each subsequent key is evaluated relative to the value of the previous property.

For example, the key path address.street would get the value of the address property from the receiving object, and then determine the street property relative to the address object.

# <span id="page-12-2"></span>Getting Attribute Values Using Key-Value Coding

The method valueForKey: returns the value for the specified key, relative to the receiver. If there is no accessor or instance variable for the specified key, then the receiver sends itself a valueForUndefinedKey: message. The default implementation of value For Undefined Key: raises an NSUndefined Key Exception; however subclasses can override this behavior.

Similarly, valueForKeyPath: returns the value for the specified key path, relative to the receiver. Any object in the key path sequence that is not key-value coding compliant for the appropriate key receives a valueForUndefinedKey: message.

The method dictionaryWithValuesForKeys: retrieves the values for an array of keys relative to the receiver. The returned NSDictionary contains values for all the keys in the array.

**Note: Collection objects, such as NSArray, NSSet, and NSDictionary, can't contain nil as a value. Instead,** nil values are represented by a special object, NSNull. NSNull provides a single instance that represents the nil value for object properties. The default implementations of dictionaryWithValuesForKeys: and setValuesForKeysWithDictionary: translates between NSNull and nil automatically, so your objects don't have to explicitly test for NSNull values.

When a value is returned for a key path that contains a key for a to-many property, and that key is not the last key in the path, the returned value is a collection containing all the values for the keys to the right of the to-many key. For example, requesting the value of the key path transactions. payee returns an array

containing all the payee objects, for all the transactions. This also works for multiple arrays in the key path. The key path accounts. transactions.payee would return an array with all the payee objects, for all the transactions, in all the accounts.

## <span id="page-13-0"></span>Setting Attribute Values Using Key-Value Coding

The method  $setValue:forkey: sets$  the value of the specified key, relative to the receiver, to the provided value. The default implementation of setValue: forKey: automatically unwraps NSValue objects that represent scalars and structs and assigns them to the property. See "Scalar and [Structure](#page-30-0) Support" (page 31) for details on the wrapping and unwrapping semantics.

If the specified key does not exist, the receiver is sent a setValue: forUndefinedKey: message. The default implementation of setValue: forUndefinedKey: raises an NSUndefinedKeyException; however, subclasses can override this method to handle the request in a custom manner.

The method setValue: forKeyPath: behaves in a similar fashion, but it is able to handle a key path as well as a single key.

Finally, setValuesForKeysWithDictionary: sets the properties of the receiver with the values in the specified dictionary, using the dictionary keys to identify the properties. The default implementation invokes setValue: forKey: for each key-value pair, substituting nil for NSNull objects as required.

One additional issue that you should consider is what happens when an attempt is made to set a non-object property to a nil value. In this case, the receiver sends itself a setNilValueForKey: message. The default implementation of setNilValueForKey: raises an NSInvalidArgumentException. Your application can override this method to substitute a default value or a marker value, and then invoke setValue: forKey: with the new value.

## <span id="page-13-1"></span>Dot Syntax and Key-Value Coding

Objective-C 2.0's dot syntax and key-value coding are orthogonal technologies. You can use key-value coding whether or not you use the dot syntax, and you can use the dot syntax whether or not you use KVC. Both, though, make use of a "dot syntax". In the case of key-value coding, the syntax is used to delimit elements in a key path. It is important to remember that when you access a property using the dot syntax, you invoke the receiver's standard accessor methods.

You can use key-value coding methods to access a property, for example, given a class defined as follows:

```
@interface MyClass
@property NSString *stringProperty;
@property NSInteger integerProperty;
@property MyClass *linkedInstance;
@end
```
you could access the properties in an instance using KVC:

```
MyClass *myInstance = [[MyClass alloc] init];
NSString *string = [myInstance valueForKey:@"stringProperty"];
[myInstance setValue:[NSNumber numberWithInt:2] forKey:@"integerProperty"];
```
To illustrate the difference between the properties dot syntax and KVC key paths, consider the following.

```
MyClass *anotherInstance = [[MyClass alloc] init];
myInstance.linkedInstance = anotherInstance;
myInstance.linkedInstance.integerProperty = 2;
```
#### This has the same result as:

```
MyClass *anotherInstance = [[MyClass alloc] init];
myInstance.linkedInstance = anotherInstance;
[myInstance setValue:[NSNumber numberWithInt:2]
             forKeyPath:@"linkedInstance.integerProperty"];
```
Key-Value Coding Fundamentals

# <span id="page-16-0"></span>Key-Value Coding Accessor Methods

In order for key-value coding to locate the accessor methods to use for invocations of valueForKey:, setValue:forKey:, mutableArrayValueForKey: and mutableSetValueForKey: you need to implement the key-value coding accessor methods.

**Note:** The accessor patterns in this section are written in the form  $\text{-}$  set  $\langle \text{key} \rangle$ : or  $\text{-}\langle \text{key} \rangle$ . The  $\langle \text{key} \rangle$  text is a placeholder for the name of your property. Your implementation of the corresponding method should substitute the property name for  $\langle \text{Key} \rangle$  or  $\langle \text{key} \rangle$  respecting the case specified by key. For example, for the property name, -set<Key>: would expand to -setName:, -<key> would simply be -name.

## <span id="page-16-1"></span>Commonly Used Accessor Patterns

The format for an accessor method that returns a property is  $\prec$ key $>$ . The  $\prec$ key $>$  method returns an object, scalar or a data structure. The alternate naming form  $-i s < k e y$  is supported for Boolean properties.

<span id="page-16-2"></span>The example in Listing 1 shows the method declaration for the hidden property using the typical convention, and Listing 2 shows the alternate format.

**Listing 1** Accessor naming variations for a hidden property key

```
- (BOOL)hidden
{
    // implementation specific code
    return ...;
}
```
**Listing 2** Alternate form accessor for a hidden property key

```
- (BOOL)isHidden
{
    // implementation specific code
    return ...;
}
```
<span id="page-16-4"></span>In order for an attribute or to-one relationship property to support setValue: forKey: an accessor in the form -set<Key>: must be implemented. Listing 3 shows an example accessor method for the hidden property key.

**Listing 3** Accessor naming convention to support a hidden property key

```
- (void)setHidden:(BOOL)flag
{
    // implementation specific code
    return;
}
```
You must also implement a suitable means of representing a nilvalue for an attribute. The key-value coding method setNilValueForKey: method is called when you attempt to set an attribute to nil. This provides the opportunity to provide appropriate default values for your application, or handle keys that don't have corresponding accessors in the class.

The following example sets the hidden attribute to N0 when an attempt is made to it to nil. It creates an NSNumber instance containing the boolean value and then uses setValue: forKey: to set the new value. This maintains encapsulation of the model and ensures that any additional actions that should occur as a result of setting the value will actually occur. This is considered better practice than calling an accessor method or setting an instance variable directly.

```
- (void)setNilValueForKey:(NSString *)theKey
{
     if ([theKey isEqualToString:@"hidden"]) {
         [self setValue:[NSNumber numberWithBool:YES] forKey:@"hidden"];
     } else
         [super setNilValueForKey:theKey];
}
```
## <span id="page-17-0"></span>Collection Accessor Patterns for To-Many Properties

Although your application can implement accessor methods for to-many relationship properties using the -<key> and -set<Key>: accessor forms, you should typically only use those to create the collection object. For manipulating the contents of the collection it is best practice to implement the additional accessor methods referred to as the collection accessor methods. You then use the collection accessor methods, or a mutable collection proxy returned by mutableArrayValueForKey: or mutableSetValueForKey:.

Implementing the collection accessor methods, instead of, or in addition too, the basic getter for the relationship, can have many advantages:

- Performance can be increased in the case of mutable to-many relationships, often significantly.
- To-many relationships can be modeled with classes other than NSArray or NSSet by implementing the appropriate collection accessors. Implementing collection accessor methods for a property makes that property indistinguishable from an array or set when using key-value coding methods.
- You can use the collection accessor methods directly to make modifications to the collection in a key-value observing compliant way. See *Key-ValueObserving ProgrammingGuide* for more information on key-value observing.

<span id="page-17-1"></span>There are two variations of collection accessors: indexed accessors for ordered to-many relationships (typically represented by NSArray) and unordered accessors for relationships that don't require an order to the members (represented by NSSet).

## Indexed Accessor Pattern

The indexed accessor methods define a mechanism for counting, retrieving, adding, and replacing objects in an ordered relationship. Typically this relationship is an instance of NSArray or NSMutableArray, however any object can implement these methods and be manipulated just as if it was an array. You are not restricted to simply implementing these methods, you can also invoke them as well to interact directly with objects in the relationship.

There are indexed accessors which return data from the collection (the getter variation) and mutable accessors that provide an interface for mutableArrayValueForKey: to modify the collection.

### Getter Indexed Accessors

In order to support read-only access to an ordered to-many relationship implement the following methods:

- countOf<Key>. Required This is the analogous to the NSArray primitive method count.
- cbjectIn<Key>AtIndex: or -<key>AtIndexes:. One of these methods must be implemented. They correspond to the NSArray methods objectAtIndex: and objectsAtIndexes:.
- -get<Key>: range:. Implementing this method is optional, but offers additional performance gains. This method corresponds to the NSArray method getObjects: range:.

<span id="page-18-0"></span>An implementation of the -countOf<Key> method simply returns the number of objects in the to-many relationship as an NSUInteger. The code fragment in [Listing](#page-18-0) 4 (page 19) illustrates the -countOf $\langle Key \rangle$ implementation for the to-many relationship property employees.

**Listing 4** Example -count<Key> implementation

```
- (NSUInteger)countOfEmployees
{
     return [employees count];
}
```
The  $\text{-}\text{objectIn}\text{Key}\text{AtIndex}:$  method returns the object at the specified index in the to-many relationship. The -<key>AtIndexes: accessor form returns an array of objects at the indexes specified by the NSIndexSet parameter. Only one of these two methods must be implemented.

<span id="page-18-1"></span>The code fragment in Listing 5 shows - objectIn<Key>AtIndex: and -<key>AtIndexes: implementations for a to-many relationship property employees.

Listing 5 Example -objectIn<Key>AtIndex: and -<key>AtIndexes: implementations

```
- (id)objectInEmployeesAtIndex:(NSUInteger)index
{
     return [employees objectAtIndex:index];
}
- (NSArray *)employeesAtIndexes:(NSIndexSet *)indexes
{
     return [employees objectsAtIndexes:indexes];
}
```
If benchmarking indicates that performance improvements are required, you can also implement -get<Key>:range:. Your implementation of this accessor should return in the buffer given as the first parameter the objects that fall within the range specified by the second parameter.

Listing 6 shows an example implementation of the  $\lnot q$  =  $q$  et  $\langle Key \rangle$ : range: accessor pattern for the to-many employee property.

#### <span id="page-19-0"></span>**Listing 6** Example -get<Key>:range: implementation

```
- (void)getEmployees:(Employee **)buffer range:(NSRange)inRange
{
    // Return the objects in the specified range in the provided
    // buffer. For example, if the employees were stored in an
    // underlying NSArray
    [employees getObjects:buffer range:inRange];
}
```
### Mutable Indexed Accessors

Supporting a mutable to-many relationship with indexed accessors requires implementing additional methods. Implementing the mutable indexed accessors allow your application to interact with the indexed collection in an easy and efficient manner by using of the array proxy returned by mutableArrayValueForKey:. In addition, by implementing these methods for a to-many relationship your class will be key-value observing compliant for that property (see *Key-Value Observing Programming Guide*).

**Note:** You are strongly advised to implement these mutable accessors rather than relying on a accessor that returns a mutable array directly. The mutable accessors are much more efficient when making changes to the data in the relationship.

In order to be key-value coding compliant for a mutable ordered to-many relationship you must implement the following methods:

- -insertObject:in<Key>AtIndex: or -insert<Key>:atIndexes:. At least one of these methods must be implemented. These are analogous to the NSMutableArray methods insertObject: at Index: and insertObjects: at Indexes:.
- -removeObjectFrom<Key>AtIndex: or -remove<Key>AtIndexes:. At least one of these methods must be implemented. These methods correspond to the NSMutableArray methods removeObjectAtIndex: and removeObjectsAtIndexes: respectively.
- -replaceObjectIn<Key>AtIndex:withObject: or -replace<Key>AtIndexes:with<Key>:. Optional. Implement if benchmarking indicates that performance is an issue.

The -insertObject:in<Key>AtIndex: method is passed the object to insert, and an NSUInteger that specifies the index where it should be inserted. The -insert<Key>:atIndexes: method inserts an array of objects into the collection at the indices specified by the passed NSIndexSet. You are only required to implement one of these two methods.

<span id="page-19-1"></span>[Listing](#page-19-1) 7 (page 20) shows sample implementations of both insert accessors for the to-many employee property.

```
Listing 7 Example -insertObject:in<Key>AtIndex: and -removeObjectFrom<Key>AtIndex:
            accessors
- (void)insertObject:(Employee *)employee
    inEmployeesAtIndex:(NSUInteger)index
{
     [employees insertObject:anObject atIndex:index];
     return;
}
```

```
- (void)insertEmployees:(NSArray *)employeeArray
               atIndexes:(NSIndexSet *)indexes
{
    [employees insertObjects:employeeArray atIndexes:indexes];
    return;
}
```
The -removeObjectFrom<Key>AtIndex: method is passed an NSUInteger value specifying the index of the object to be removed from the relationship. The -remove<Key>AtIndexes: is passed an NSIndexSet specifying the indexes of the objects to be removed from the relationship. Again, you are only required to implement one of these methods.

<span id="page-20-0"></span>Listing 8 shows sample implementations of -removeObjectFrom<Key>AtIndex: and -remove<Key>AtIndexes: implementations for the to-many employee property.

**Listing 8** Example -removeObjectFrom<Key>AtIndex: and -remove<Key>AtIndexes: accessors

```
- (void)removeObjectFromEmployeesAtIndex:(NSUInteger)idx
{
    [employees removeObjectAtIndex:index];
}
- (void)removeEmployeesAtIndexes:(NSIndexSet *)indexes
{
    [employees removeObjectsAtIndexes:indexes];
}
```
If benchmarking indicates that performance improvements are required, you can also implement one or both of the optional replace accessors. Your implementation of either -replaceObjectIn<Key>AtIndex:withObject: or -replace<Key>AtIndexes:with<Key>: are called when an object is replaced in a collection, rather than doing a remove and then insert.

<span id="page-20-1"></span>Listing 8 shows sample implementations of -replace0bjectIn<Key>AtIndex:withObject: and -replace<Key>AtIndexes:with<Key>: implementations for the to-many employee property.

```
Listing 9 Example -replaceObjectIn<Key>AtIndex:withObject: and
             -replace<Key>AtIndexes:with<Key>: accessors
- (void)replaceObjectInEmployeesAtIndex:(NSUInteger)idx
                              withObject:(id)anObject
{
     [employees replaceObjectAtIndex:index withObject:anObject];
}
- (void)replaceEmployeesAtIndexes:(NSIndexSet *)indexes
                     withEmployees:(NSArray *)employeeArray
{
     [employees replaceObjectsAtIndexes:indexes
                            withObjects:employeeArray];
}
```
## <span id="page-21-0"></span>Unordered Accessor Pattern

The unordered accessor methods provide a mechanism for accessing and mutating objects in an unordered relationship. Typically this relationship is an instance of NSSet or NSMutableSet. However, by implementing these accessors, any class can by used to model the relationship and be manipulated using key-value coding just as if it was an instance of NSSet.

### Getter Unordered Accessors

The getter variations of the unordered accessor methods provide simple access to the relationship data. The methods return the number of objects in the collection, an enumerator to iterate over the collection objects, and a method to compare an object with the contents of the collection to see if it is already present.

**Note:** It's rare to have to implement the getter variations of the unordered accessors. To-many unordered relationships are most often modeled using instance of NSSet or a subclass. In that case the key-value coding will, if it doesn't find these accessor patterns for the property, directly access the set. Typically, you only implement these methods if you are using a custom collection class that needs to be accessed as if it was a set.

In order to support read-only accessto an unordered to-many relationship you would implement the following methods:

- -count Of < Key>. Required. This method corresponds to the NSSet method count.
- $-$ enumeratorOf $\langle$ Key $\rangle$ . Required. Corresponds to the NSSet method objectEnumerator.
- $-$ memberOf $\langle$ Key $\rangle$ :. Required. This method is the equivalent of the NSet method member:

<span id="page-21-1"></span>[Listing](#page-21-1) 10 (page 22) shows simple implementations of the necessary getter accessors that simply pass the responsibilities to the transactions property.

Listing 10 Example -countOf<Key>, -enumeratorOf<Key>, and -memberOf<Key>: accessors - (NSUInteger)countOfTransactions { return [transactions count]; } - (NSEnumerator \*)enumeratorOfTransactions { return [transactions objectEnumerator]; } - (Transaction \*)memberOfTransactions:(Transaction \*)anObject { return [transactions member:anObject]; }

The  $-\text{countOf}\langle\text{Key}\rangle$  accessor implementation should simply return the number of items in the relationship. The -enumeratorOf<Key> method implementation must return an NSEnumerator instance that is used to iterate over the items in the relationship. See Enumerators: Traversing a Collectionâl Elements in *Collections Programming Topics for Cocoa* for more information about enumerators.

The -memberOf $\langle\text{Key}\rangle$ : accessor must compare the object passed as a parameter with the contents of the collection and returns the matching object as a result, or nil if no matching object is found. Your implementation of this method may use  $i \in \text{Equa1}:$  to compare the objects, or may compare objects in another manner. The object returned may be a different object than that tested for membership, but it should be the equivalent as far as content is concerned.

### Mutable Unordered Accessors

Supporting a mutable to-many relationship with indexed accessors requires implementing additional methods. Implementing the mutable indexed accessors for your application to interact with the indexed collection in an easy and efficient manner through the use of the array proxy returned by  $m$ utableArrayValueForKey:. In addition, by implementing these methods for a to-many relationship your class will be key-value observing compliant for that property (see *Key-Value Observing Programming Guide*).

**Note:** You are strongly advised to implement these mutable accessors rather than relying on a accessor that returns a mutable array directly. The mutable accessors are much more efficient when making changes to the data in the relationship.

In order to be key-value coding complaint for a mutable unordered to-many relationship you must implement the following methods:

- -add<Key>Object: or -add<Key>:. At least one of these methods must be implemented. These are analogous to the NSMutableSet method addObject:.
- -remove<Key>Object: or -remove<Key>:. At least one of these methods must be implemented. These are analogous to the NSMutableSet method removeObject:.
- -intersect<Key>:. Optional. Implement if benchmarking indicates that performance is an issue. It performs the equivalent action of the NSSet method intersectSet:

<span id="page-22-0"></span>The -add<Key>0bject: and -add<Key>: implementations add a single item or a set of items to the relationship. You only required to implement one of the methods. When adding a set of items to the relationship you should ensure that an object that an equivalent object is not already present in the relationship. [Listing](#page-22-0) 11 (page 23) shows an example pass-through implementation for the transactions property.

#### **Listing 11** Example -add<Key>Object: and -add<Key>: accessors

```
- (void)addTransactionsObject:(Transaction *)anObject
{
   [transactions addObject:anObject];
}
- (void)addTransactions:(NSSet *)manyObjects
{
    [transactions unionSet:manyObjects];
}
```
Similarly, the -remove<Key>Object: and -remove<Key>: implementations remove a single item or a set of itemsfrom the relationship. Again, implementation of only one of the methodsisrequired. [Listing](#page-23-0) 12 (page 24) shows an example pass-through implementation for the transactions property.

```
Listing 12 Example -remove<Key>Object: and -remove<Key>: accessors
- (void)removeTransactionsObject:(Transaction *)anObject
{
    [transactions removeObject:anObject];
}
- (void)removeTransactions:(NSSet *)manyObjects
{
    [transactions minusSet:manyObjects];
}
```
If benchmarking indicates that performance improvements are required, you can also implement the -intersect<Key>: or -set<Key>: methods.

<span id="page-23-1"></span>The implementation of -intersect<Key>: should remove from the relationship all the objects that aren't common to both sets. This is the equivalent of the NSMutableSet method intersectSet:.

**Listing 13** Example -intersect<Key>: and -set<Key>: implementations

```
- (void)intersectTransactions:(NSSet *)otherObjects
{
    return [transactions intersectSet:otherObjects];
}
```
# <span id="page-24-0"></span>Key-Value Validation

Key-value coding provides a consistent API for validating a property value. The validation infrastructure provides a class the opportunity to accept a value, provide an alternate value, or deny the new value for a property and give a reason for the error.

## <span id="page-24-1"></span>Validation Method Naming Convention

<span id="page-24-3"></span>Just as there are conventions for naming accessor methods, there is a convention for naming a property's validation method. A validation method has the format validate<Key>:error:. The example in Listing 1 shows the validation method declaration for the property name.

#### **Listing 1** Validation method declaration for the property name

```
-(BOOL)validateName:(id *)ioValue error:(NSError **)outError {
     // implementation specific code
     return ...;
}
```
## <span id="page-24-2"></span>Implementing a Validation Method

Validation methods are passed two parameters by-reference, the value object to validate, and the NSError used to return error information.

There are three possible outcomes from a validation method:

- **1.** The object value is valid, so  $YES$  is returned without altering the value object or the error.
- **2.** A new object value that is valid is created and returned. In this case  $YES$  is returned after setting the value parameter to the newly created, valid value. The error is returned unaltered. You must return a new object, rather than just modifying the passed *ioValue*, even if it is mutable.
- <span id="page-24-4"></span>**3.** The object value is not valid and a valid value cannot be created and returned. In this case NO is returned after setting the error parameter to an NSError object that indicates the reason validation failed.

The example in Listing 2 implements a validation method for a name property that ensures that the value object is a string and that the name is capitalized correctly.

#### **Listing 2** Validation method for the name property

```
-(BOOL)validateName:(id *)ioValue error:(NSError **)outError
{
    if (*i\,0\vee a\,1\vee e == ni\,1) {
```
}

```
 return YES;
 }
 // enforce capitalization
 NSString *capitalizedName = [*ioValue capitalizedString];
*ioValue = capitalizedName; return YES;
```
**Important:** A validation method that returns NO must first check that the *outError* parameter is not NULL. It must then ensure that the *outError* parameter is set to a valid NSError object before returning NO.

Note that the object returned in ioValue is autoreleased (see ["Validation](#page-26-0) Methods and Memory [Management"](#page-26-0) (page 27)).

## <span id="page-25-0"></span>Invoking Validation Methods

You can call validation methods directly, or by invoking validateValue: forKey: error: and specifying the key. The default implementation of validateValue:forKey:error: searches the class of the receiver for a validation method whose name matches the pattern validate $\langle Key \rangle$ : error:. If such a method is found, it is invoked and the result is returned. If no such method is found, validateValue:forKey:error: returns YES, validating the value.

Warning: An implementation of  $\text{-} \text{set} \langle \text{Key} \rangle$ : for a property should never call the validation methods.

# <span id="page-25-1"></span>Automatic Validation

Key-value coding does not perform validation automatically. It is, in general, your application's responsibility to invoke the validation methods.

<span id="page-25-2"></span>Some Cocoa bindings allow you to specifiy that validation should occur automatically, see *Cocoa Bindings Programming Topics* for more information. Core Data automatically performs validation when the managed object context is saved.

## Validation of Scalar Values

<span id="page-25-3"></span>Validation methods expect the value parameter to be an object, and as a result valuesfor non-object properties are wrapped in an NSValue or NSNumber object as discussed in "Scalar and [Structure](#page-30-0) Support" (page 31). The example in Listing 3 demonstrates a validation method for the scalar property age.

**Listing 3** Validation method for a scalar property

```
-(BOOL)validateAge:(id *)ioValue error:(NSError **)outError
{
    if (*ioValue == nil) {
```

```
 // trap this in setNilValueForKey
     // alternative might be to create new NSNumber with value 0 here
     return YES;
 }
if ([*ioValue floatValue] \leq 0.0) {
     NSString *errorString = NSLocalizedStringFromTable(
             @"Age must be greater than zero", @"Person",
             @"validation: zero age error");
     NSDictionary *userInfoDict =
     [NSDictionary dictionaryWithObject:errorString
             forKey:NSLocalizedDescriptionKey];
     NSError *error = [[[NSError alloc] initWithDomain:PERSON_ERROR_DOMAIN
         code:PERSON_INVALID_AGE_CODE
         userInfo:userInfoDict] autorelease];
     *outError = error;
     return NO;
 }
 else {
         return YES;
 }
 // ...
```
## <span id="page-26-0"></span>Validation Methods and Memory Management

Since validation methods can replace both the original value object and the error object that are passed by-reference, care must be taken to ensure proper memory management. Your application must ensure that objects that it creates and passes as parameters to the validation method have been autoreleased before invoking the method.

<span id="page-26-1"></span>As an example, the code in Listing 4 invokes the validateName:error: method that was shown in Listing 2. It creates the newName object, and passes it to the validateName: error: method without autoreleasing the object. However, because the validation method replaces the object that newName references, when the newName object is explicitly released, the validated object is released instead. This causes two problems. Attempting to access the validated name value later will cause a crash, because the object that is retained by the setValue: forKey: has been released, and the name object passed to the validateName: error: method leaks.

#### **Listing 4** Incorrect invocation of validateName:error:

```
NSString *newName;
NSError *outError;
newName = [[NSString alloc] initWithString:@"freddy"];
if ([person validateName:&newName error:&outError]) {
     // set the value, which will retain
     // the newName object
     [person setValue:newName forKey:@"name"];
}
else {
     // inform the user that the value is invalid
}
[newName release];
```
The example in Listing 5 prevents these problems by autoreleasing the newName object before invoking the validateName:error: method. The original object is freed by the autorelease, and the validated object is retained by the receiver as a result of the setValue: forKey: message.

#### <span id="page-27-0"></span>**Listing 5** Correct invocation of validateName:error:

```
NSString *newName;
NSError *outError;
newName = [[[NSString alloc] initWithString:@"freddy"] autorelease];
if ([person validateName:&newName error:&outError]) {
    // set the value, which will retain
    // the newName object
    [person setValue:newName forKey:@"name"];
}
else {
    // inform the user that the value is invalid
}
```
# <span id="page-28-0"></span>Ensuring KVC Compliance

In order for a class to be considered KVC compliant for a specific property, it must implement the methods required for valueForKey: and setValue: forKey: to work for that property.

# <span id="page-28-1"></span>Attribute and To-One Relationship Compliance

For properties that are an attribute or a to-one relationship, this requires that:

- **■** Your class implements a method named  $-\langle \text{key} \rangle$ ,  $-\text{is} \langle \text{Key} \rangle$ , or has an instance variable  $\langle \text{key} \rangle$  or \_<key>.
- $\blacksquare$  If the property is mutable, then it should also implement  $\text{-}$  set $\langle \text{Key} \rangle$ :
- **D** Your implementation of the  $\text{-} \text{set} \langle \text{Key} \rangle$ : method should not perform validation.
- Your class should implement -validate<Key>:error: if validation is appropriate for the key.

# <span id="page-28-2"></span>Indexed To-Many Relationship Compliance

For indexed to-many relationships, KVC compliance requires that your class:

- $\blacksquare$  Implements method named  $-\langle \text{key} \rangle$  that returns an array.
- Or has an array instance variable named  $\langle key \rangle$  or  $\angle$  $\langle key \rangle$ .
- Or implements the method -count0f<Key> and one or both of -objectIn<Key>AtIndex: or -<key>AtIndexes:.
- Optionally, you can also implement -get<Key>: range: to improve performance.

For a indexed ordered to-many relationship, KVC compliance requires that your class also:

- Implement one or both of the methods -insert0bject:in<Key>AtIndex: or -insert<Key>:atIndexes:.
- Implement one or both of the methods removeObjectFrom<Key>AtIndex: or -remove<Key>AtIndexes:.
- Optionally, you can also implement -replaceObjectIn<Key>AtIndex:withObject: or -replace<Key>AtIndexes:with<Key>: to improve performance.

# <span id="page-29-0"></span>Unordered To-Many Relationship Compliance

For unordered to-many relationships, KVC compliance requires that your class:

- $\blacksquare$  Implements method named  $-\langle \text{key} \rangle$  that returns a set.
- $\blacksquare$  Or has an set instance variable named  $\langle \text{key} \rangle$  or  $\langle \text{key} \rangle$ .
- Or implements the methods -countOf <Key>, -enumeratorOf <Key>, and -memberOf <Key>:.

For a mutable unordered to-many relationship, KVC compliance requires that your class also:

- Implement one or both of the methods -add<Key>Object: or -add<Key>:.
- Implement one or both of the methods remove<Key>Object: or remove<Key>:.
- Optionally, you can also implement -intersect<Key>: and -set<Key>: to improve performance.

# <span id="page-30-0"></span>Scalar and Structure Support

Key-value coding provides support for scalar values and data structures by automatically wrapping, and unwrapping, those values in NSNumber and NSValue instances.

## <span id="page-30-1"></span>Representing Data as Objects

The default implementations of valueForKey: and setValue: forKey: provide support for automatic object wrapping of the non-object data types, both scalars and structs.

Once value For Key: has determined the specific accessor method or instance variable that is used to supply the value for the specified key, it examines the return type or the data type. If the value to be returned is not an object, an NSNumber or NSValue object is created for that value and returned in its place.

Similarly, set Value:  $forKey: determines the data type required by the appropriate access or instance$ variable for the specified key. If the data type is not an object, then the value is extracted from the passed object using the appropriate  $-\langle \text{type}\rangle$ Value method.

## <span id="page-30-2"></span>Handling nil Values for Non-Object Properties

An additional issue arises when setValue: forKey: is invoked with nil passed as the value for a non-object property. There is no generalized action that is appropriate. The receiver is sent a set NilValueForKey: message when nil is passed as the value for a non-object property. The default implementation of setNilValueForKey: raises an NSInvalidArgumentException exception. A subclass can override this method to provide the appropriate implementation specific behavior.

The example code in Listing 1 responds to an attempt to set a person's age, a float value, to a nil value by instead setting the age to 0.

<span id="page-30-3"></span>**Note:** For backward binary compatibility, unableToSetNilForKey: is invoked instead of setNilValueForKey: if the receiver's class has overridden the NSObject implementation of unableToSetNilForKey:.

#### **Listing 1** Example implementation of setNilValueForKey:

```
- (void)setNilValueForKey:(NSString *)theKey
{
     if ([theKey isEqualToString:@"age"]) {
        [self setValue:[NSNumber numberWithFloat:0.0] forKey:@"age"];
     } else
         [super setNilValueForKey:theKey];
}
```
# <span id="page-31-0"></span>Wrapping and Unwrapping Scalar Types

<span id="page-31-2"></span>Table 1 lists the scalar types that are wrapped using NSNumber instances.

| Data type          | <b>Creation method</b>      | <b>Accessor method</b> |
|--------------------|-----------------------------|------------------------|
| B001               | numberWithBool:             | boolValue              |
| char               | numberWithChar:             | charValue              |
| double             | numberWithDouble:           | doubleValue            |
| float              | numberWithFloat:            | floatValue             |
| int                | numberWithInt:              | intValue               |
| long               | numberWithLong:             | longValue              |
| long long          | numberWithLongLong:         | longLongValue          |
| short              | numberWithShort:            | shortValue             |
| unsigned char      | numberWithUnsignedChar:     | unsignedChar           |
| unsigned int       | numberWithUnsignedInt:      | unsignedInt            |
| unsigned long      | numberWithUnsignedLong:     | unsignedLong           |
| unsigned long long | numberWithUnsignedLongLong: | unsignedLongLong       |
| unsigned short     | numberWithUnsignedShort:    | unsignedShort          |

**Table 1** Scalar types as wrapped in NSNumber objects

# <span id="page-31-1"></span>Wrapping and Unwrapping Structs

<span id="page-31-3"></span>[Table](#page-31-3) 2 (page 32) shows the creation and accessor methods use for wrapping the common NSPoint, NSRange, NSRect, and NSSize structs.

| Data type | <b>Creation method</b> | <b>Accessor method</b> |
|-----------|------------------------|------------------------|
| NSPoint   | valueWithPoint:        | pointValue             |
| NSRange   | valueWithRange:        | rangeValue             |
| NSRect    | valueWithRect:         | rectValue              |
| NSSize    | valueWithSize:         | sizeValue              |

**Table 2** Common struct types as wrapped using NSValue

Automatic wrapping and unwrapping is not confined to NSPoint, NSRange, NSRect, and NSSize, all structs can be wrapped in an NSValue object. For example, if you have a class like this:

```
typedef struct {
     float x, y, z;
} ThreeFloats;
@interface MyClass
- (void)setThreeFloats:(ThreeFloats)threeFloats;
- (ThreeFloats)threeFloats;
@end
```
Sending an instance of MyClass the message valueForKey: with the parameter @"threeFloats" will invoke the MyClass method threeFloats and return the result wrapped in an NSValue. Likewise sending the instance of MyClass a setValue: forKey: message with an NSValue object wrapping a ThreeFloats struct will invoke setThreeFloats: and pass the result of sending the NSValue object a getValue: message.

**Note:** This mechanism doesn't take reference counting or garbage collection into account, so take care when using with object-pointer-containing structure types.

Scalar and Structure Support

# <span id="page-34-0"></span>Set and Array Operators

Array operators allow you to specify operations to be performed on a collection's items using a key path of the form *keyPathToArray*.@*operator*.*keyPathToProperty*. This article describesthe available collection operators.

To perform an operation on the items in a collection, a key prefixed with "@" is used to specify a collection operator. The key path to the left of the collection operator, if present, is used to determine the array or set, relative to the receiver, that is used in the operation. The key path to the right of the collection operator specifies the property of the items in the collection, that is used in the operation. All the collection operators, with the exception of @count, require a key path to the right of the collection operator. It is not currently possible to define your own collection operators.

<span id="page-34-1"></span>The array operator examples in the following sections assume that accountsArray is an array containing Account objects as described in Table 1 and that transactionArray is an array containing Transaction objects as described in Table 2. The savingsAccount variable is an instance of Account.

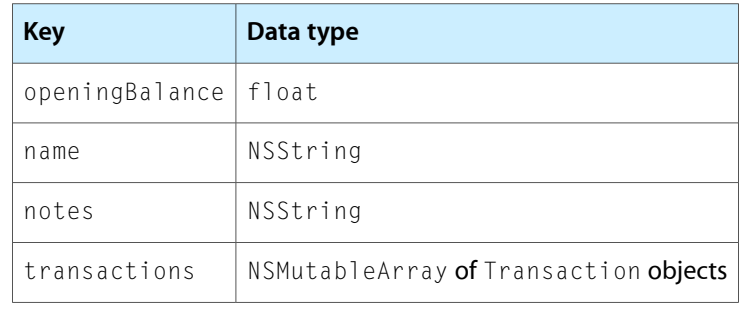

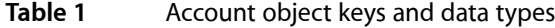

### <span id="page-34-2"></span>**Table 2** Transaction object keys and data types

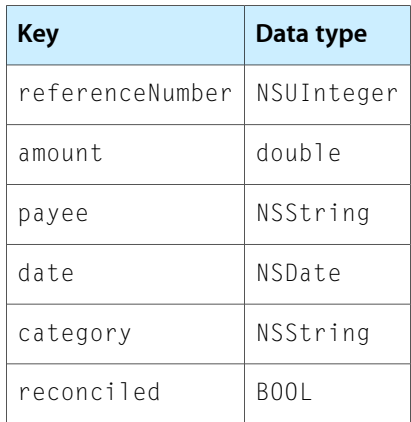

## <span id="page-35-0"></span>@avg

The @avg operator uses valueForKeyPath: to get the value for each item in the receiver, converts the value to a double, and returns the average of the values as an instance of NSNumber.

The following example returns the average opening balance of your accounts.

```
[accountsArray valueForKeyPath:@"@avg.openingBalance"]
```
## <span id="page-35-1"></span>@count

The @count operator returns the number of objects, as an instance of NSNumber, in the collection specified by the key path. The key path to the right of the array operator is ignored.

The following example returns the number of transactions in the savings account object.

[savingsAccount valueForKeyPath:@"transactions.@count"]

## <span id="page-35-2"></span>@distinctUnionOfArrays

The @distinctUnionOfArrays operator returns an array containing the distinct objects in the arrays returned by sending valueForKeyPath: to each item in the receiver, passing the key path to the right of the array operator.

The following example returns an array containing the payees for the savings account transactions, with the duplicate payee objects removed.

[accountsArray valueForKeyPath:@"@distinctUnionOfArrays.transactions.payee"]

<span id="page-35-3"></span>The unionOfArrays operator is similar, but does not remove duplicate objects.

**Important:** This operator raises an exception if any of the leaf objects is nil.

# @distinctUnionOfObjects

The @distinctUnionOfObjects operator returns an array containing the distinct objects returned by sending valueForKeyPath: to each item in the receiver, passing the key path to the right of the array operator.

The following example returns an array containing the account payees, with the duplicates removed.

```
[savingsAccount
      valueForKeyPath:@"transactions.@distinctUnionOfObjects.payee"]
```
The unionOfObjects operator is similar, but does not remove duplicate objects.

**Important:** This operator raises an exception if any of the leaf objects is nil.

## <span id="page-36-0"></span>@distinctUnionOfSets

The @distinctUnionOfSets operator returns an array containing the distinct objects returned by sending valueForKeyPath: to each item in the receiver, passing the key path to the right of the @ operator.

This operator is the same as @distinctUnionOfArrays, but operates on a set (an instance of NSSet), rather than an array.

The unionOfSets operator is similar, but does not remove duplicate objects.

**Important:** This operator raises an exception if any of the leaf objects is nil.

## <span id="page-36-1"></span>@max

The @max operator compares the objects returned by sending valueForKeyPath: to each item in the receiver array passing the key path to the right of the array operator asthe parameter, returning the maximum value found. The maximum value is determined using the compare: method of the objects at the specified key path. The compared property objects must support comparison with each other.

The following example returns the date of the latest transaction in the savings account.

[savingsAccount valueForKeyPath:@"transactions.@max.date"]

## <span id="page-36-2"></span>@min

The @min operator compares the objects returned by sending valueForKeyPath: to each item in the receiver array with the key path to the right of the array operator as the parameter, returning the minimum value found. The minimum value is determined using the compare: method of the objects at the specified key path. The compared property objects must support comparison with each other.

<span id="page-36-3"></span>The following example returns the date of the earliest transaction in the savings account.

[savingsAccount valueForKeyPath:@"transactions.@min.date"]

## @sum

The @sum operator returns the total of adding the NSNumber objects returned by sending value For KeyPath: to each item in the receiver array, with the key path to the right of the array operator as the parameter. Each number is converted to a double and an instance of NSNumber containing the total sum is returned.

The following example returns the sum of all transactions for the savings account.

[savingsAccount valueForKeyPath:@"transactions.@sum.amount"]

## <span id="page-37-0"></span>@unionOfArrays

The @unionOfArrays operator returns an array containing all the object values in the arrays returned by sending valueForKeyPath: to each item in the receiving array, passing the key path to the right of the array operator as the parameter. Unlike @distinctUnionOfArrays, duplicate objects are not removed.

**Important:** This operator raises an exception if any of the leaf objects is nil.

# <span id="page-37-1"></span>@unionOfObjects

The @unionOfObjects operator returns an array containing all the objects values returned by sending valueForKeyPath: to each item in the receiving array, passing the key path to the right of the array operator as the parameter. Unlike @distinctUnion0f0bjects, duplicate objects are not removed.

**Important:** This operator raises an exception if any of the leaf objects is nil.

# <span id="page-37-2"></span>@unionOfSets

The @unionOfSets operator returns an array containing all the objects values returned by sending valueForKeyPath: to each item in the receiving set, passing the key path to the right of the operator as the parameter. Unlike @distinctUnionOfSets, duplicate objects are not removed.

**Important:** This operator raises an exception if any of the leaf objects is nil.

# <span id="page-38-0"></span>Accessor Search Implementation Details

Key-value coding attempts to use accessor methods to get and set values, before resorting to directly accessing the instance variable. This article describes how the key-value coding methods determine how the value is accessed.

# <span id="page-38-1"></span>Accessor Search Patterns for Simple Attributes

## <span id="page-38-2"></span>Default Search Pattern for setValue:forKey:

When the default implementation of setValue: forKey: is invoked for a property the following search pattern is used:

- **1.** The receiver's class is searched for an accessor method whose name matches the pattern  $\text{-}$ set $\text{\&}$ key $\text{&}$ .
- **2.** If no accessor is found, and the receiver's class method access InstanceVariablesDirectly returns YES, the receiver is searched for an instance variable whose name matches the pattern  $\langle \text{key} \rangle$ ,  $\text{is} \langle \text{key} \rangle$ ,  $\langle key \rangle$ , or is  $\langle key \rangle$ , in that order.
- **3.** If a matching accessor or instance variable is located, it is used to set the value. If necessary, the value is extracted from the object as described in ["Representing](#page-30-1) Data as Objects" (page 31).
- <span id="page-38-3"></span>**4.** If no appropriate accessor or instance variable is found, setValue: forUndefinedKey: is invoked for the receiver.

## Default Search Pattern for valueForKey:

When the default implementation of value For Key: is invoked on a receiver, the following search pattern is used:

- **1.** Searches the class of the receiver for an accessor method whose name matches the pattern -get<Key>,  $-\langle \text{key} \rangle$ , or  $-\text{i} \sin \langle \text{Key} \rangle$ , in that order. If such a method is found it is invoked. If the type of the method's result is an object pointer type the result is simply returned. If the type of the result is one of the scalar types supported by NSNumber conversion is done and an NSNumber is returned. Otherwise, conversion is done and an  $NSVa$  lue is returned. In Mac OS 10.5 and later results of arbitrary types are converted to NSValue objects, not just NSPoint, NSRange, NSRect, and NSSize types).
- **2.** Otherwise (no simple accessor method is found), searches the class of the receiver for methods whose names match the patterns -count0f<Key> and -objectIn<Key>AtIndex: (corresponding to the primitive methods defined by the NSArray class) and - <key>AtIndexes: (corresponding to the NSArray method objectsAtIndexes:).

If the count Of < Key> method and at least one of the other two possible methods are found, a collection proxy object that responds to all NSArray methods is returned. Each NSArray message sent to the collection proxy object will result in some combination of  $\text{-countOf}(\text{Key})$ ,  $\text{-objectIn}(\text{Key})$ AtIndex:, and -<key>AtIndexes: messages being sent to the original receiver of valueForKey:. If the class of the receiver also implements an optional method whose name matches the pattern  $\text{-get}\leq\text{Key}\geq\text{range}:$ that method will be used when appropriate for best performance.

**3.** Otherwise (no simple accessor method or set of array access methods is found), searches the class of the receiver for a threesome of methods whose names match the patterns  $-\text{countOf}(\text{Key})$ , -enumeratorOf<Key>, and -memberOf<Key>: (corresponding to the primitive methods defined by theNSSet class).

If all three methods are found a collection proxy object that responds to all NSSet methods is returned. Each NSSet message sent to the collection proxy object will result in some combination of -countOf<Key>, -enumeratorOf<Key>, and -memberOf<Key>: messages being sent to the original receiver of valueForKey:.

- **4.** Otherwise (no simple accessor method or set of collection access methods is found), if the receiver's class' access InstanceVariablesDirectly method returns YES, the class of the receiver is searched for an instance variable whose name matches the pattern  $\angle$ key>,  $\angle$ is<Key>, <key>, or is<Key>, in that order. If such an instance variable is found, the value of the instance variable in the receiver is returned. If the type of the result is one of the scalar types supported by NSNumber conversion is done and an NSNumber is returned. Otherwise, conversion is done and an NSValue is returned. In Mac OS 10.5 and later, results of arbitrary types are converted to NSValue objects, not just NSPoint, NSRange, NSRect, and NSSize types.
- **5.** If none of the above situations return a result the default implementation invokes valueForUndefinedKey:.

# <span id="page-39-0"></span>Accessor Search Pattern for Ordered Collections

The default search pattern for mutableArrayValueForKey: is as follows:

**1.** The receiver's class is searched for a pair of methods whose names match the patterns -insertObject:in<Key>AtIndex: and -removeObjectFrom<Key>AtIndex: (corresponding to the NSMutableArray primitive methods insertObject:atIndex: and removeObjectAtIndex: respectively), or methods matching the pattern - insert<Key>: at Indexes: and -remove<Key>AtIndexes: (corresponding to the NSMutableArrayinsertObjects:atIndexes: and removeObjectsAtIndexes: methods).

If at least one insertion method and at least one removal method are found each NSMutableArray message sent to the collection proxy object will result in some combination of

-insertObject:in<Key>AtIndex:, -removeObjectFrom<Key>AtIndex:, -insert<Key>:atIndexes:, and -remove<Key>AtIndexes: messages being sent to the original receiver of mutableArrayValueForKey:.

#### If receiver's class also implements the optional replace object method matching the pattern

-replaceObjectIn<Key>AtIndex:withObject: or -replace<Key>AtIndexes:with<Key>: that method will be used when appropriate for best performance.

- **2.** Otherwise the receiver's class is searched for an accessor method whose name matches the pattern -set<Key>:. If such a method is found each NSMutableArray message sent to the collection proxy object will result in a  $-$ set $\langle \text{Key} \rangle$ : message being sent to the original receiver of mutableArrayValueForKey:. It is much more efficient to implement the indexed accessor methods discussed in the previous step.
- **3.** Otherwise if the receiver's class responds YES to access InstanceVariablesDirectly, the receiver's class is searched for an instance variable whose name matches the pattern  $\langle \text{key} \rangle$  or  $\langle \text{key} \rangle$ , in that order.

Ifsuch an instance variable isfound, each NSMutableArray message sent to the collection proxy object will be forwarded to the instance variable's value, which typically will be an instance of NSMutableArray or a subclass of NSMutableArray.

**4.** Otherwise returns a mutable collection proxy object that results in a setValue: forUndefinedKey: message being sent to the original receiver of the mutableArrayValueForKey: message whenever the proxy receives an NSMutableArray message.

The default implementation of setValue:forUndefinedKey: raises an NSUndefinedKeyException, but you can override it in your application.

**Note:** The repetitive set<Key>: messages implied by Step 2's description are a potential performance problem. For better performance implement methods that fulfill the requirements for Step 1 in your key-value coding-compliant class.

## <span id="page-40-0"></span>Accessor Search Pattern for Unordered Collections

The default search pattern for mutableSetValueForKey: is as follows:

**1.** Searches the receiver's class for methods whose names match the patterns -add<Key>0bject: and -remove<Key>Object: (corresponding to the NSMutableSet primitive methods addObject: and removeObject: respectively) and also -add<Key>: and -remove<Key>: (corresponding to NSMutableSet methods unionSet: and minusSet:). If at least one addition method and at least one removal method are found each NSMutableSet message sent to the collection proxy object will result in some combination of -add<Key>Object:, -remove<Key>Object:, -add<Key>:, and -remove<Key>: messages being sent to the original receiver of mutableSetValueForKey:.

If the class of the receiver also implements an optional method whose name matches the pattern -intersect<Key>: or -set<Key>: that method will be used when appropriate for best performance.

- **2.** If the receiver is a managed object the search pattern does not continue as it would for non-managed objects. See Managed Object Accessor Methods in *Model Object Implementation Guide* for more information.
- **3.** Otherwise, the receiver's class is searched for an accessor method whose name matches the pattern -set<Key>:. If such a method is found each NSMutableSet message sent to the collection proxy object will result in a -set<Key>: message being sent to the original receiver of mutable SetValueForKey:.
- **4.** Otherwise, if the receiver's class method accessInstanceVariablesDirectly returns YES, the class is searched for an instance variable whose name matches the pattern  $\langle \text{key} \rangle$  or  $\langle \text{key} \rangle$ , in that order. If such an instance variable is found, each NSMutableSet message sent to the collection proxy object will be forwarded to the instance variable's value, which therefore must typically be an instance of NSMutableSet or a subclass of NSMutableSet.
- **5.** Otherwise, returns a mutable collection proxy object anyway. Each NSMutableSet message sent to the collection proxy object will result in a setValue: forUndefinedKey: message being sent to the original receiver of mutableSetValueForKey:.

**Note:** The repetitive set<Key>: messages implied by Step 3's description are a potential performance problem. For better performance implement methods that fulfill the requirements for Step 1 in your key-value coding-compliant class.

# <span id="page-41-0"></span>Mac OS X Version 10.3 Compatibility Notes

<span id="page-41-1"></span>Mac OS X v10.3 deprecated a number of existing key-value coding methods, replacing them with methods that provide similar functionality.

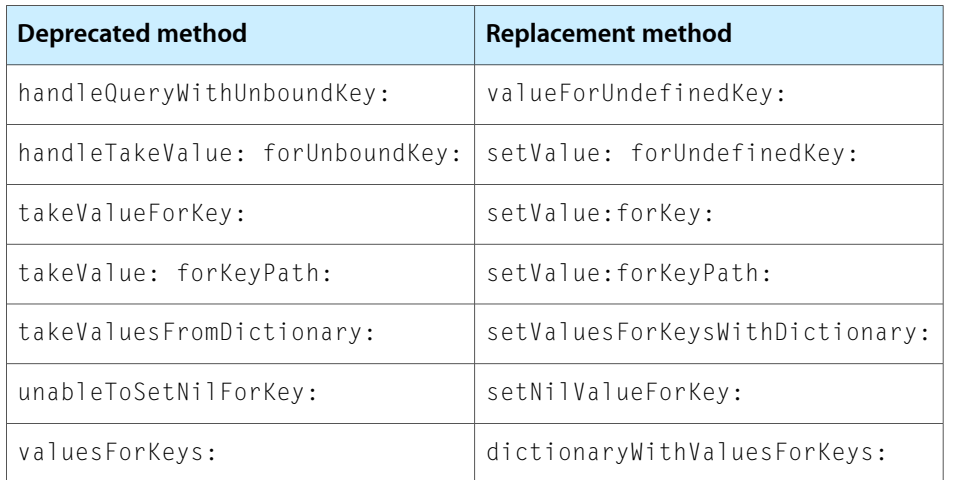

**Table 1** Deprecated key-value coding methods in Mac OS X v10.3.

The following compatibility notes are relevant to the accessor search patterns discussed in "Default Search Pattern for setValue:forKey:" and "Default Search Pattern for valueForKey:":

- For backward binary compatibility with the behavior of  $takeValue:forkey:$ , a method whose name matches the pattern  $-\text{set} \langle \text{Key} \rangle$ : is also recognized in step 1. KVC accessor methods whose names start with underscores are deprecated as of Mac OS X v10.3.
- For backward binary compatibility, unableToSetNilForKey: is invoked instead of setNilValueForKey: in step 1 if the receiver's implementation of unableToSetNilForKey: is not NSObject's implementation.
- The behavior described in step 2 is different from that of  $takeValue:forkey:$ , in which the instance variable search order is  $\langle key \rangle$ ,  $\langle key \rangle$ .

■ For backward binary compatibility with the behavior of takeValue: forKey:, handleTakeValue:forUnboundKey: is invoked instead of setValue:forUndefinedKey: in step 4 if the receiver's implementation of handleTakeValue:forUnboundKey: is not NSObject's implementation.

Accessor Search Implementation Details

# <span id="page-44-0"></span>Describing Property Relationships

Class descriptions provide a method of describing the to-one and to-many properties in a class. Defining these relationships between class properties allows for more intelligent and flexible manipulation of these properties with key-value coding.

## <span id="page-44-1"></span>Class Descriptions

NSClassDescription is a base class that provides the interface for obtaining meta-data about classes. A class description object records the available attributes of objects of a particular class and the relationships (one-to-one, one-to-many, and inverse) between objects of that class and other objects. For example the attributes method returns the list of all attributes defined for a class; the methods toManyRelationshipKeys and toOneRelationshipKeys return arrays of keys that define to-many and to-one relationships; and inverseRelationshipKey: returns the name of the relationship pointing back to the receiver from the destination of the relationship for the provided key.

NSClassDescription does not define methods for defining the relationships. Concrete subclasses must define these methods. Once created, you register a class description with the NSClassDescription registerClassDescription:forClass: class method.

NSScriptClassDescription isthe only concrete subclass of NSClassDescription provided in Cocoa. It encapsulates an application's scripting information.

Describing Property Relationships

# <span id="page-46-0"></span>Performance Considerations

Though key-value coding is efficient, it adds a level of indirection that is slightly slower than direct method invocations. You should use key-value coding only when you can benefit from the flexibility that it provides.

Additional optimization opportunities may be added in the future, but these will not change basic methods for key-value coding compliance.

## <span id="page-46-1"></span>Overriding Key-Value Coding Methods

The default implementations of the key-value coding methods, such as valueForKey:, cache Objective-C runtime information to increase efficiency. You should take care when overriding these implementations to ensure that you do not adversely affect application performance.

# <span id="page-46-2"></span>Optimizing To-Many Relationships

To-many relationships that are implemented using the indexed form of the accessors will provide significant performance gains in many cases.

It's recommended that you implement at least the minimum indexed accessors for you to-many collections. See "Collection Accessor Patterns for To-Many [Properties"](#page-17-0) (page 18) for further information.

Performance Considerations

# <span id="page-48-0"></span>Document Revision History

This table describes the changes to *Key-Value Coding Programming Guide*.

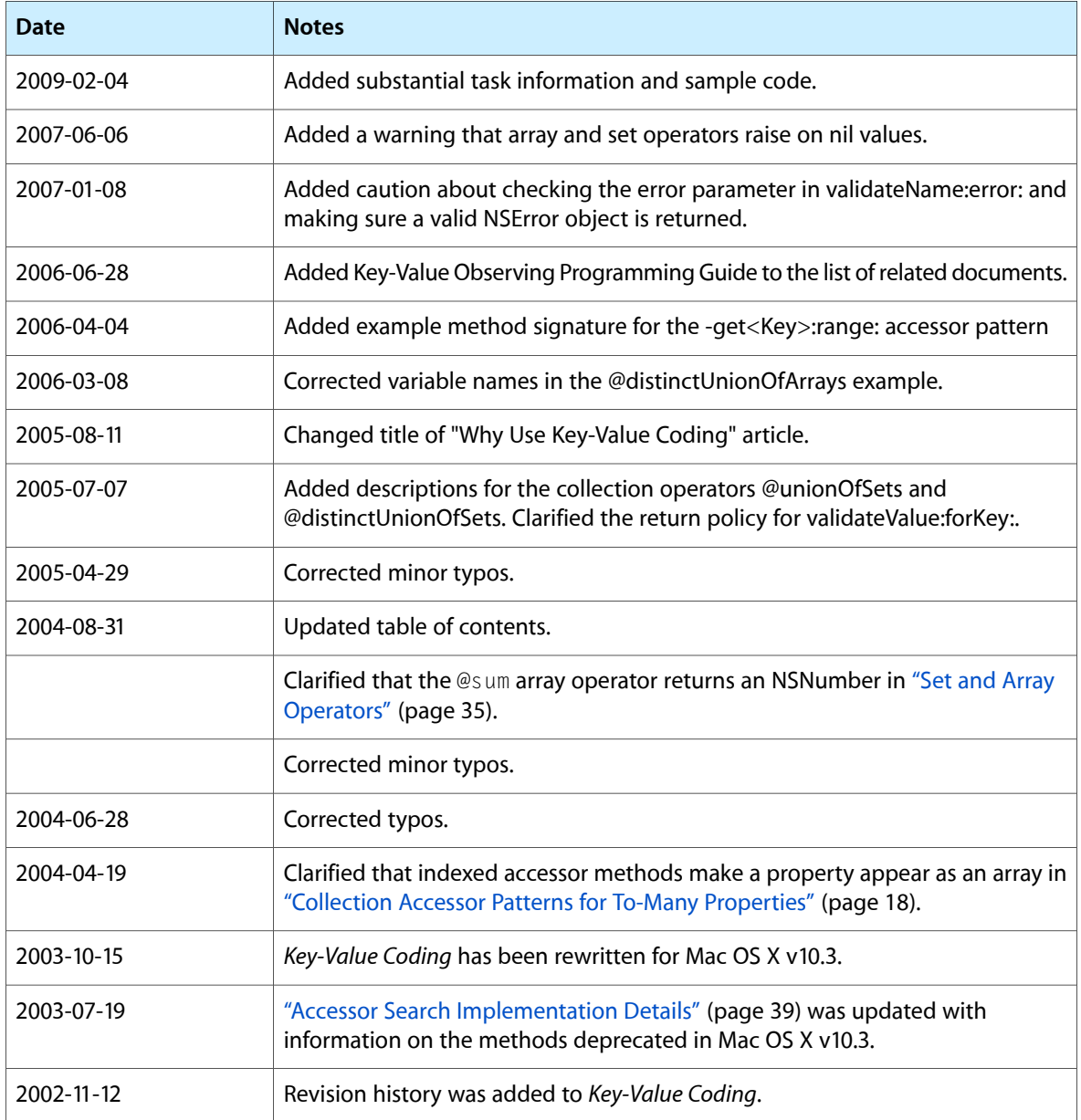

Document Revision History